# Parallel Programming Exercise Session 5

Spring 2020

# Feedback: Exercise 4

#### **Washing** - 50 min, **Dryer** - 90 min, **Iron** - 15 min

Task a) total time if strictly sequential order?

#### **Washing** - 50 min, **Dryer** - 90 min, **Iron** - 15 min

Task a) total time if strictly sequential order?

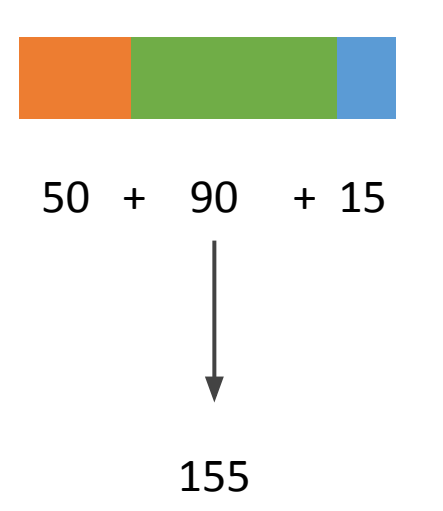

#### **Washing** - 50 min, **Dryer** - 90 min, **Iron** - 15 min

Task a) total time if strictly sequential order?

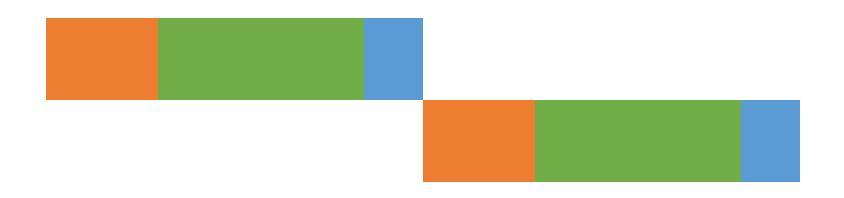

155 + 155

#### **Washing** - 50 min, **Dryer** - 90 min, **Iron** - 15 min

Task a) total time if strictly sequential order?

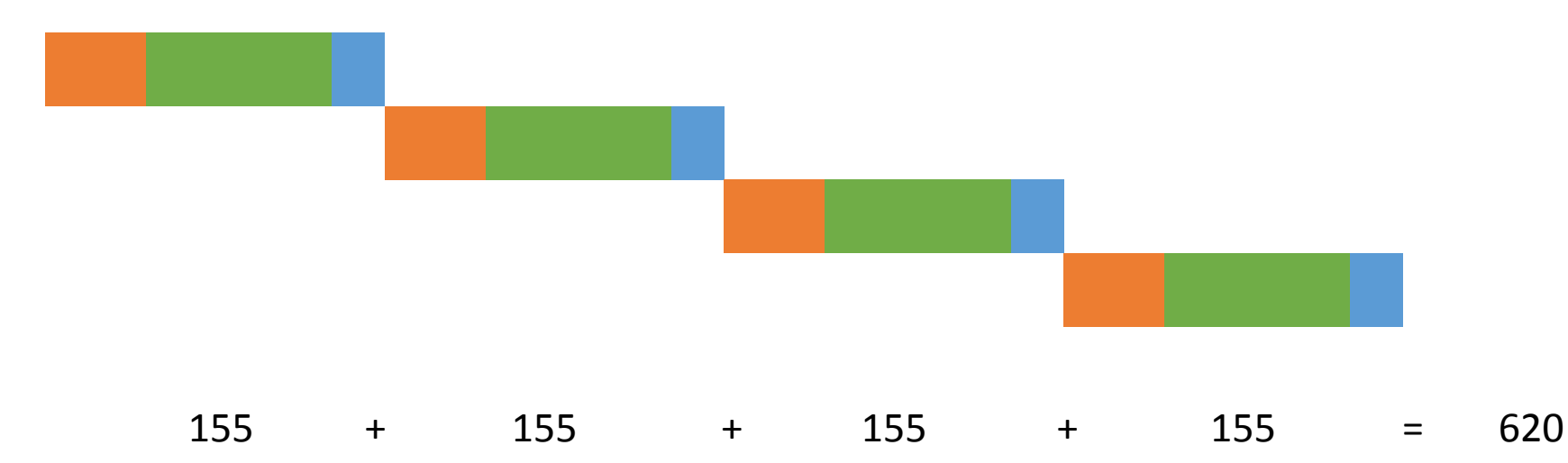

#### **Washing** - 50 min, **Dryer** - 90 min, **Iron** - 15 min

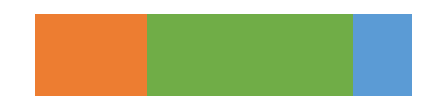

#### **Washing** - 50 min, **Dryer** - 90 min, **Iron** - 15 min

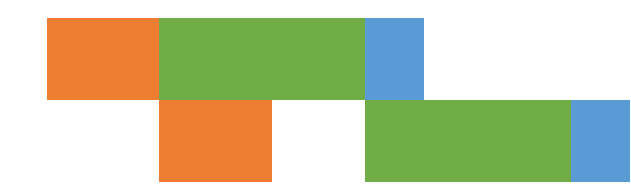

**Washing** - 50 min, **Dryer** - 90 min, **Iron** - 15 min

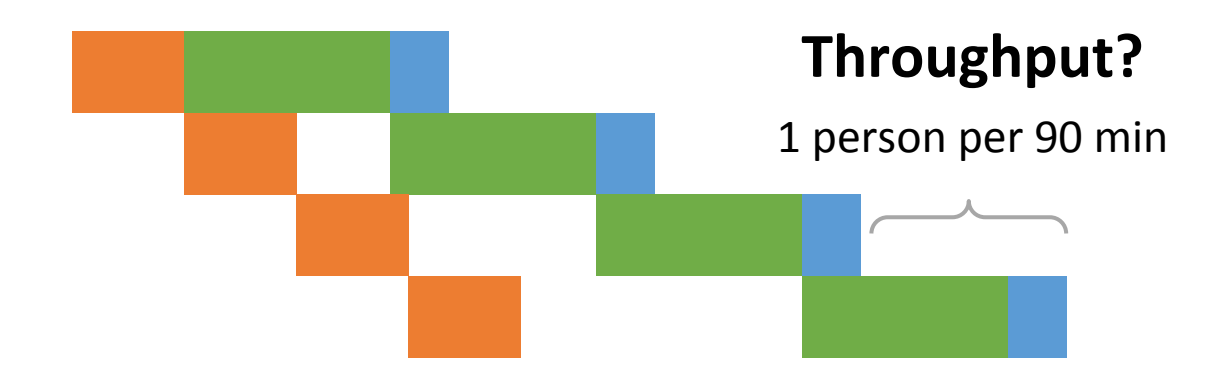

**Washing** - 50 min, **Dryer** - 90 min, **Iron** - 15 min

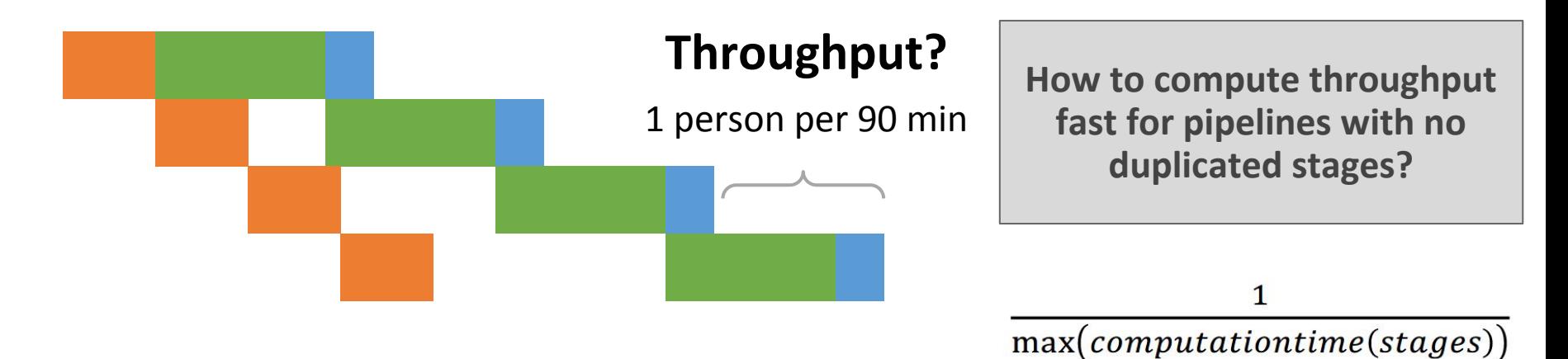

#### **Washing** - 50 min, **Dryer** - 90 min, **Iron** - 15 min

Task c) what if they bought another **dryer**?

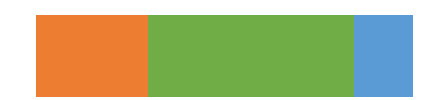

#### **Washing** - 50 min, **Dryer** - 90 min, **Iron** - 15 min

Task c) what if they bought another **dryer**?

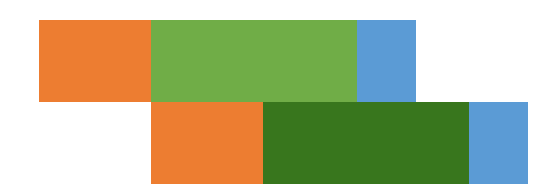

**Washing** - 50 min, **Dryer** - 90 min, **Iron** - 15 min

Task c) what if they bought another **dryer**?

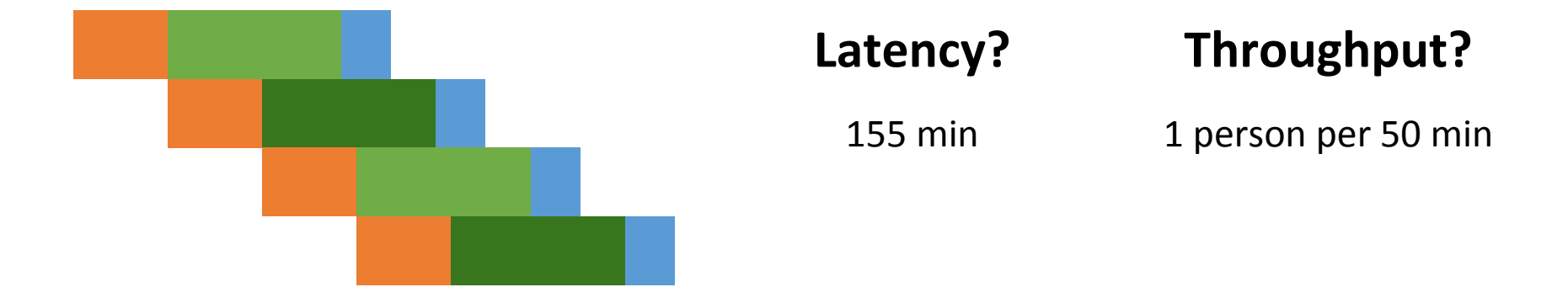

#### **Washing** - 50 min, **Dryer** - 90 min, **Iron** - 15 min

Task c) what if they bought another **dryer**?

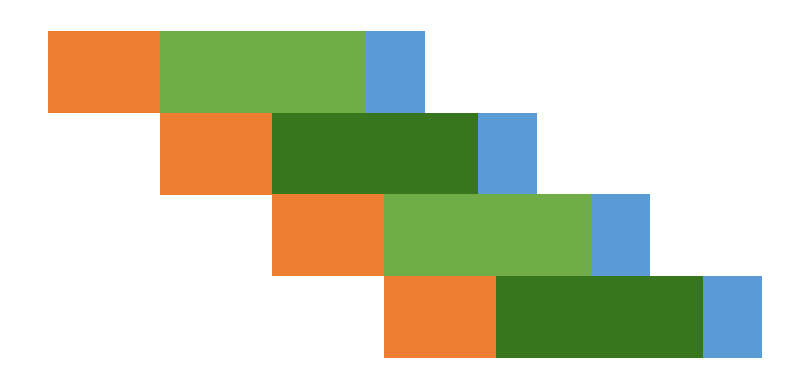

**Pipeline is balanced even though the stages do not take the same time.**

all stages require the same time  $\Rightarrow$  balanced

**but**

balanced  $\Rightarrow$  all stages require the same time

```
for (int i = 0; i < size; i++) {
 data[i] = data[i] * data[i];}
for (int i = 0; i < size; i += 2) {
 i = i + 1;
 data[i] = data[i] * data[i];data[i] = \text{data}[i] * \text{data}[i];}
for (int i = 0; i < size; i += 4) {
 j = i + 1;k = i + 2;1 = i + 3;data[i] = data[i] * data[i];data\lceil j \rceil = data\lceil j \rceil * data\lceil j \rceil;
  data[k] = data[k] * data[k];data[1] = data[1] * data[1];}
```

```
for (int i = 0; i < size; i++) {
   data[i] = data[i] * data[i];
}
```

```
for (int i = 0; i < size; i += 2) {
  j = i + 1; data[i] = data[i] * data[i];
  data[i] = \text{data}[j] * \text{data}[j];}
```

```
for (int i = 0; i < size; i += 4) {
  \mathbf{i} = \mathbf{i} + \mathbf{1};
  k = i + 2;
  1 = i + 3;
   data[i] = data[i] * data[i];
   data[j] = data[j] * data[j];
   data[k] = data[k] * data[k];
   data[l] = data[l] * data[l];
}
```
#### Assumptions:

- Only one instruction can be issued per cycle.
- Loop body computation must be fully finished before next iteration starts
- Consider only arithmetic expressions in loop body and ignore all other operations (i.e., loads, stores, loop counter increment, etc.)
- Consider only *execute* step of an instruction (e.g., ignore fetch, decode, etc.)

How many cycles does the processor need to execute the following loops?

- Addition takes 3 cycles to execute
- Multiplication takes 6 cycles to execute

```
for (int i = 0; i < size; i++) {
   data[i] = data[i] * data[i];
}
```
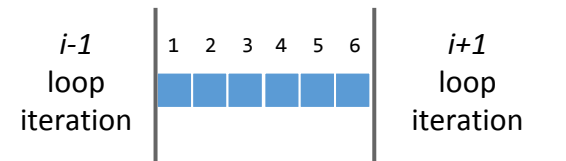

```
for (int i = 0; i < size; i += 2) {
  \vec{1} = \vec{1} + 1;
   data[i] = data[i] * data[i];
  data[i] = \text{data}[j] * \text{data}[j];}
```

```
for (int i = 0; i < size; i += 4) {
 j = i + 1;k = i + 2;1 = i + 3;
   data[i] = data[i] * data[i];
  data[i] = data[i] * data[i]; data[k] = data[k] * data[k];
   data[l] = data[l] * data[l];
}
```

```
for (int i = 0; i < size; i++) {
   data[i] = data[i] * data[i];
}
for (int i = 0; i < size; i += 2) {
  j = i + 1; data[i] = data[i] * data[i];
  data[i] = \text{data}[j] * \text{data}[j];}
```
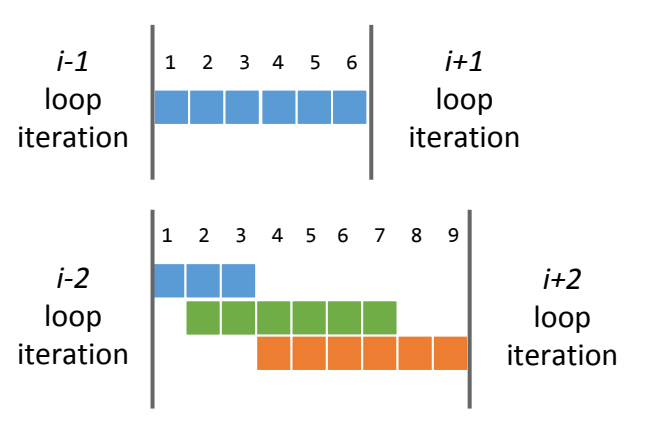

```
for (int i = 0; i < size; i += 4) {
 j = i + 1;k = i + 2;1 = i + 3;
   data[i] = data[i] * data[i];
  data[i] = data[i] * data[i]; data[k] = data[k] * data[k];
   data[l] = data[l] * data[l];
}
```

```
for (int i = 0; i < size; i++) {
   data[i] = data[i] * data[i];
}
for (int i = 0; i < size; i += 2) {
  j = i + 1; data[i] = data[i] * data[i];
  data[i] = \text{data}[j] * \text{data}[j];}
for (int i = 0; i < size; i += 4) {
  j = i + 1;k = i + 2;
  1 = i + 3;
   data[i] = data[i] * data[i];
  data[i] = data[i] * data[i]; data[k] = data[k] * data[k];
```
data[l] = **data[l] \* data[l]**;

}

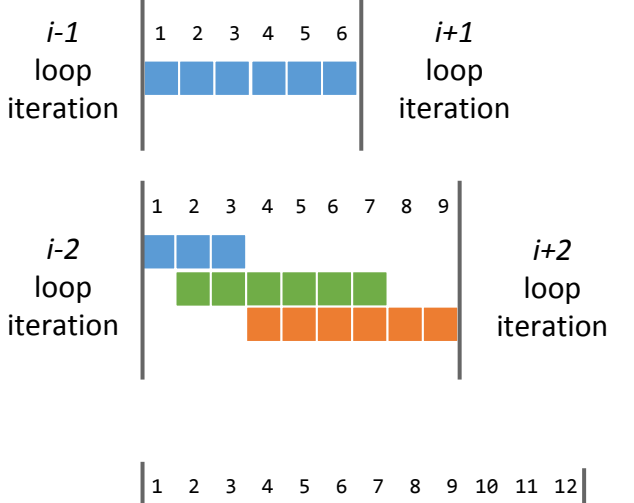

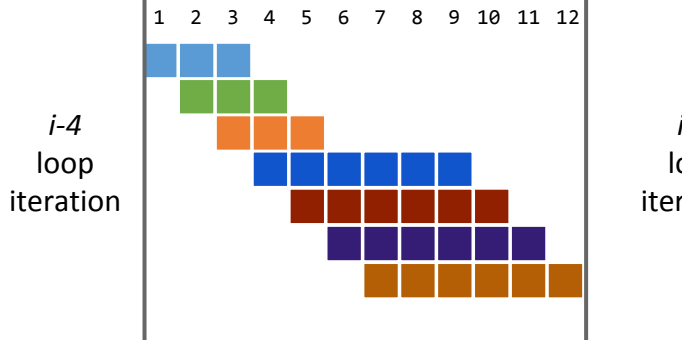

```
i+4
  loop 
iteration
```
#### Loop Parallelism

#### Can we parallelize the following loop?

```
for (int i=1; i<size; i++) { // for loop: i from 1 to (size-1)
  if (data[i-1] > 0) // If the previous value is positive
    data[i] = (-1)*data[i]; // change the sign of this value
} // end for loop
```
#### Loop Parallelism

#### Can we parallelize the following loop?

```
for (int i=1; i<size; i++) { // for loop: i from 1 to (size-1)
  if (data[i-1] > 0) // If the previous value is positive
    data[i] = (-1)*data[i]; // change the sign of this value
} // end for loop
```

```
for (int i = 0; i \lt size; i++) { // for loop: i from 0 to (size-1)
  data[i] = Math.sin(data[i]); // calculate sin() of the value
} // end for loop
```
# Supplementary Exercise 4

- 14 runners (numbered from 0 to 13)
- each runner can start after the previous runner finished (except the first one).

**Under which assumption the following code works?**

> **Initial value of y?** 0

#### **Reference to object y?**

needs to be the same object shared across all the threads

```
public class RunnerThread extends Thread {
```

```
 private AtomicInteger y;
 private int id;
```

```
 public RunnerThread(int id, AtomicInteger y) {
     this.id = id:
     this.y = y;
 }
```

```
 public void run(){
      while (y.get() != this.id) {
        // warten bis ich an der Reihe bin / wait until it is my turn
 }
```

```
 // laufen / do running
 y.incrementAndGet();
```
 } }

- 14 runners (numbered from 0 to 13)
- each runner can start after the previous runner finished (except the first one).

**Under which assumption the following code works?**

> **Initial value of y?** 0

#### **Reference to object y?**

needs to be the same object shared across all the threads

```
public class RunnerThread extends Thread {
```

```
 private AtomicInteger y;
 private int id;
```

```
 public RunnerThread(int id, AtomicInteger y) {
     this.id = id:
     this.y = y;
 }
```

```
 public void run(){
      while (y.get() != this.id) {
        // warten bis ich an der Reihe bin / wait until it is my turn
 }
```

```
 // laufen / do running
 y.incrementAndGet();
```
 $\overline{)}$ }

Ensures that  $y.get()$  returns the updated value after calling y.incrementAndGet();

**Complete the implementation** using wait/notify

public class WaitNotifyRunnerThread extends Thread {

```
private int id;
```

```
public WaitNotifyRunnerThread(int id, .................. x) {
   this.id = id;
   this.x = x;
- 1
```
 $public$  ................ void run(){ 

#### **Complete the implementation using wait/notify**

- 1. We'll definitely need synchronization
- 2. What to synchronize on?

```
public class WaitNotifyRunnerThread extends Thread {
     private .................. x;
     private int id;
     public WaitNotifyRunnerThread(int id, .................. x) {
        this.id = id;
        this.x = x;
     }
     public ................. void run(){
         synchronized (?) {
                     ...................................................
              ...................................................
          ...................................................
             ...................................................
                   ...................................................
                  ...................................................
          ...................................................
 }
```
}

#### **Complete the implementation using wait/notify**

- 1. We'll definitely need synchronization
- 2. What to synchronize on?
- 3. Check that it's our turn, wait otherwise

}

```
public class WaitNotifyRunnerThread extends Thread {
     private .................. x;
     private int id;
    public WaitNotifyRunnerThread(int id, .................. x) {
       this.id = id;
       this.x = x;
     }
     public ................. void run(){
         synchronized (?) {
             while (condition) {
                  ?.wait();
 } 
 ...................................................
 ...................................................
                  ...................................................
             ...................................................
 }
```
#### **Complete the implementation using wait/notify**

- 1. We'll definitely need synchronization
- 2. What to synchronize on?
- 3. Check that it's our turn, wait otherwise

}

4. Do work (run)

```
public class WaitNotifyRunnerThread extends Thread {
     private .................. x;
     private int id;
    public WaitNotifyRunnerThread(int id, .................. x) {
        this.id = id;
        this.x = x;
     }
     public ................. void run(){
         synchronized (?) {
              while (condition) {
                   ?.wait();
 } 
             // laufen / do running
                   ...................................................
                   ...................................................
              ...................................................
 }
```
#### **Complete the implementation using wait/notify**

- 1. We'll definitely need synchronization
- 2. What to synchronize on?
- 3. Check that it's our turn, wait otherwise

 } }

- 4. Do work (run)
- 5. Update the condition

```
public class WaitNotifyRunnerThread extends Thread {
     private .................. x;
     private int id;
    public WaitNotifyRunnerThread(int id, .................. x) {
        this.id = id:
        this.x = x;
     }
     public ................. void run(){
         synchronized (?) {
             while (condition) {
                   ?.wait();
 } 
             // laufen / do running
             // update the condition
                    ...................................................
                ...................................................
```
#### **Complete the implementation using wait/notify**

- 1. We'll definitely need synchronization
- 2. What to synchronize on?
- 3. Check that it's our turn, wait otherwise
- 4. Do work (run)
- 5. Update the condition
- 6. Notify waiting threads

**This is a basic pattern that you will see in many tasks. Now, let's fill in the details.**

```
public class WaitNotifyRunnerThread extends Thread {
     private .................. x;
     private int id;
    public WaitNotifyRunnerThread(int id, .................. x) {
        this.id = id:
       this.x = x;
     }
     public ................. void run(){
         synchronized (?) {
             while (condition) {
                  ?.wait();
 }
             // laufen / do running
            // update the condition
```
?.notify(); *// or* notifyAll()

**Complete the implementation using wait/notify**

- 1. We'll definitely need synchronization
- **2. What to synchronize on?**
- 3. Check that it's our turn, wait otherwise
- 4. Do work (run)
- 5. Update the condition
- 6. Notify waiting threads

```
public class WaitNotifyRunnerThread extends Thread {
     private .................. x;
     private int id;
    public WaitNotifyRunnerThread(int id, .................. x) {
        this.id = id;this.x = x;
     }
     public ................. void run(){
         synchronized (?) {
             while (condition) {
                  ?.wait();
```

```
 }
           // laufen / do running
           // update the condition
           ?.notify(); // or notifyAll()
```
**Complete the implementation using wait/notify**

- 1. We'll definitely need synchronization
- **2. What to synchronize on?**
- 3. Check that it's our turn, wait otherwise
- 4. Do work (run)
- 5. Update the condition
- 6. Notify waiting threads

```
public class WaitNotifyRunnerThread extends Thread {
    private .................. x;
    private int id;
    public WaitNotifyRunnerThread(int id, .................. x) {
       this.id = id;
       this.x = x;
    }
    public ................. void run(){
        synchronized (x) {
            while (condition) {
                 x.wait();
 }
```

```
 // laufen / do running
 // update the condition
 x.notify(); // or notifyAll()
```
#### **Complete the implementation using wait/notify**

- 1. We'll definitely need synchronization
- 2. What to synchronize on?
- **3. Check that it's our turn, wait otherwise**
- 4. Do work (run)
- 5. Update the condition
- 6. Notify waiting threads

```
public class WaitNotifyRunnerThread extends Thread {
    private .................. x;
    private int id;
    public WaitNotifyRunnerThread(int id, .................. x) {
       this.id = id;this.x = x;
    }
     public ................. void run(){
        synchronized (x) {
            while (condition) {
                 x.wait();
 }
            // laufen / do running
            // update the condition
           x.notify(); // or notifyAll()
 }
 }
 }
                                         while (y.get() != this.id) {
                                              original condition
                                              can we reuse it?
                                                    Yes!
```
#### **Complete the implementation using wait/notify**

- 1. We'll definitely need synchronization
- 2. What to synchronize on?
- **3. Check that it's our turn, wait otherwise**
- 4. Do work (run)
- 5. Update the condition
- 6. Notify waiting threads

```
public class WaitNotifyRunnerThread extends Thread {
     private AtomicInteger x;
     private int id;
     public WaitNotifyRunnerThread(int id, AtomicInteger x) {
        this.id = id;this.x = x;
     }
```

```
 public ................. void run(){
        synchronized (x) {
            while (x.get() != this.id) {
                x.wait();
 }
           // laufen / do running
           // update the condition
           x.notify(); // or notifyAll()
 }
 }
```
}

#### **Complete the implementation using wait/notify**

- 1. We'll definitely need synchronization
- 2. What to synchronize on?
- 3. Check that it's our turn, wait otherwise
- 4. Do work (run)
- **5. Update the condition**
- 6. Notify waiting threads

```
public class WaitNotifyRunnerThread extends Thread {
```

```
 private AtomicInteger x;
 private int id;
```
}

```
 public WaitNotifyRunnerThread(int id, AtomicInteger x) {
    this.id = id;this.x = x;
 }
```

```
 public ................. void run(){
        synchronized (x) {
            while (x.get() != this.id) {
                x.wait();
 }
           // laufen / do running
           x.incrementAndGet(); // update the condition
           x.notify(); // or notifyAll()
 }
 }
```
#### **Complete the implementation using wait/notify**

- 1. We'll definitely need synchronization
- 2. What to synchronize on?
- 3. Check that it's our turn, wait otherwise
- 4. Do work (run)
- 5. Update the condition
- **6. Notify waiting threads**

**Should we use notify or notifyAll?**

 } }

```
public class WaitNotifyRunnerThread extends Thread {
     private AtomicInteger x;
     private int id;
     public WaitNotifyRunnerThread(int id, AtomicInteger x) {
       this.id = id:
       this.x = x;
    }
     public ................. void run(){
        synchronized (x) {
             while (x.get() != this.id) {
                 x.wait();
 }
            // laufen / do running
           x.incrementAndGet(); // update the condition
           x.notify(); // or notifyAll()
 }
```
#### **Complete the implementation using wait/notify**

- 1. We'll definitely need synchronization
- 2. What to synchronize on?
- 3. Check that it's our turn, wait otherwise
- 4. Do work (run)
- 5. Update the condition
- **6. Notify waiting threads**

#### **Should we use notify or notifyAll?**

notifyAll because multiple threads can be waiting

**public class WaitNotifyRunnerThread extends** Thread {

```
 private AtomicInteger x;
 private int id;
```

```
 public WaitNotifyRunnerThread(int id, AtomicInteger x) {
       this.id = id;
       this.x = x;
 }
```

```
 public ................. void run(){
        synchronized (x) {
            while (x.get() != this.id) {
                 x.wait();
 }
            // laufen / do running
           x.incrementAndGet(); // update the condition
           x.notifyAll();
```
#### **Complete the implementation using wait/notify**

- 1. We'll definitely need synchronization
- 2. What to synchronize on?
- 3. Check that it's our turn, wait otherwise
- 4. Do work (run)
- 5. Update the condition
- 6. Notify waiting threads

**public class WaitNotifyRunnerThread extends** Thread {

**public** ................. void run(){

x.wait();

**while** (x.get() != **this**.id) {

```
 private AtomicInteger x;
 private int id;
```
**synchronized** (x) {

}

}

```
 public WaitNotifyRunnerThread(int id, AtomicInteger x) {
   this.id = id;
   this.x = x;
```

```
Can we replace
```

```
synchronized (x)
```

```
with synchronizing 
  the method?
```

```
No
```

```
 // laufen / do running
 x.incrementAndGet(); // update the condition
 x.notifyAll();
```
#### **Complete the implementation using wait/notify**

- 1. We'll definitely need synchronization
- 2. What to synchronize on?
- 3. Check that it's our turn, wait otherwise

}

- 4. Do work (run)
- 5. Update the condition
- 6. Notify waiting threads

```
public class WaitNotifyRunnerThread extends Thread {
     private AtomicInteger x;
     private int id;
     public WaitNotifyRunnerThread(int id, AtomicInteger x) {
       this.id = id;
       this.x = x;
    }
     public void run(){
        synchronized (x) {
            while (x.get() != this.id) {
                 x.wait();
 }
            // laufen / do running
           x.incrementAndGet(); // update the condition
           x.notifyAll();
 }
 }
                                                Can we replace
                                                AtomicInteger x
                                                     With
                                                   Integer x
                                                       ?
```
#### **Complete the implementation using wait/notify**

- 1. We'll definitely need synchronization
- 2. What to synchronize on?
- 3. Check that it's our turn, wait otherwise

}

- 4. Do work (run)
- 5. Update the condition
- 6. Notify waiting threads

```
public class WaitNotifyRunnerThread extends Thread {
     private Integer x;
     private int id;
     public WaitNotifyRunnerThread(int id, Integer x) {
       this.id = id;
       this.x = x;
    }
     public void run(){
        synchronized (x) {
            while (x.get() != this.id) {
                 x.wait();
 }
            // laufen / do running
           x += 1; // update the condition
           x.notifyAll();
 }
 }
                                                Can we replace
                                                AtomicInteger x
                                                     With
                                                   Integer x
                                                       ?
```
**Complete the implementation using wait/notify**

**Do these assumptions still hold?**

**Initial value of x?** 0

#### **Reference to object x?**

needs to be the same object shared across all the threads

**No, because x += 1 in Java creates a new Object!**

**public class WaitNotifyRunnerThread extends** Thread {

```
 private Integer x;
 private int id;
```
**public** void run(){

**synchronized** (x) {

}

 } } }

 **public** WaitNotifyRunnerThread(int id, Integer x) { this.id =  $id$ ; this. $x = x$ ;

#### **Can we replace**

AtomicInteger x

#### **With**

Integer x

```
?
```

```
 }
           // laufen / do running
          x += 1; // update the condition
          x.notifyAll();
```
**while** (x.get() != **this**.id) {

x.wait();

# Exercise 5

Examples of divide-and-conquer algorithms are quicksort, mergesort, Strassen matrix multiplication, and many others.

Basic structure of a divide-and-conquer algorithm:

- 1. If problem is small enough, solve it directly
- 2. Otherwise
	- a. Break problem into subproblems
	- b. Solve subproblems recursively
	- c. Assemble solutions of subproblems into overall solution

### Adding Numbers from Vector: (Recursive Version)

```
public static int do_sum_rec(int[] xs, int l, int h) {
   int size = h - 1;
   if (size == 1) return xs[l];
```

```
int mid = size / 2;
int sum1 = do\_sum\_rec(xs, 1, 1 + mid);int sum2 = do sum rec(xs, 1 + mid, h);
```

```
return sum1 + sum2;
```
}

## Parallel Version: Task Parallelism Model

#### Basic flow of operations

- Create parallel tasks
- Wait for parallel tasks to complete

Parallel versions of divide-and-conquer on the task model are trivial:

- Create a task for the first and second part
- Wait for tasks to complete
- Combine their results

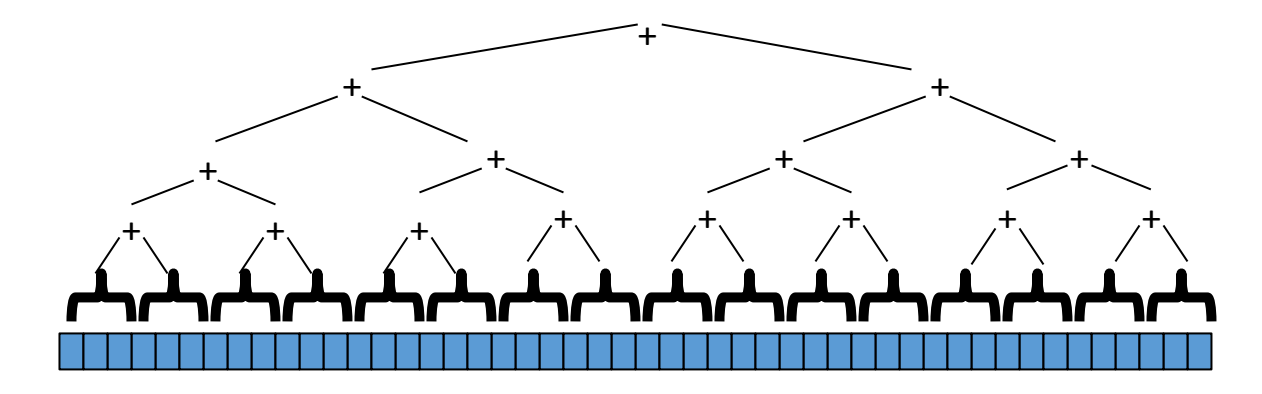

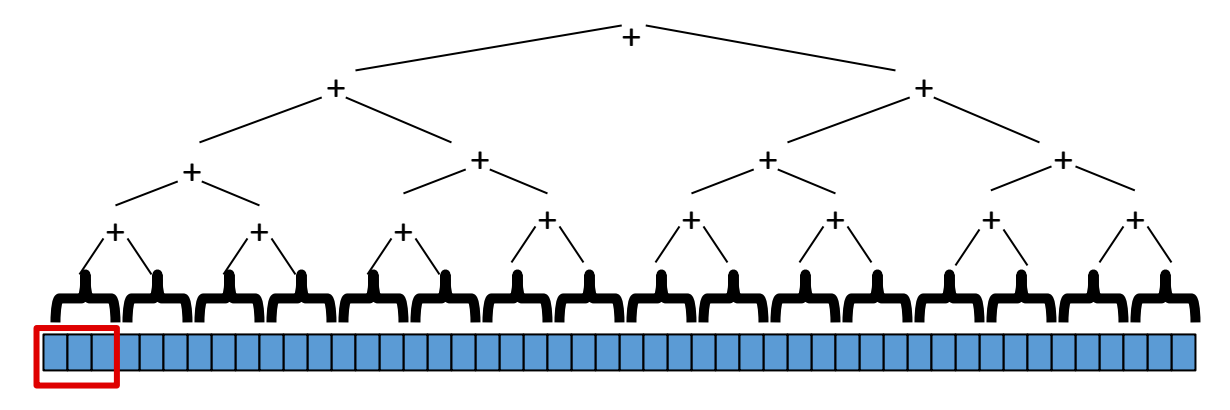

base case no further split

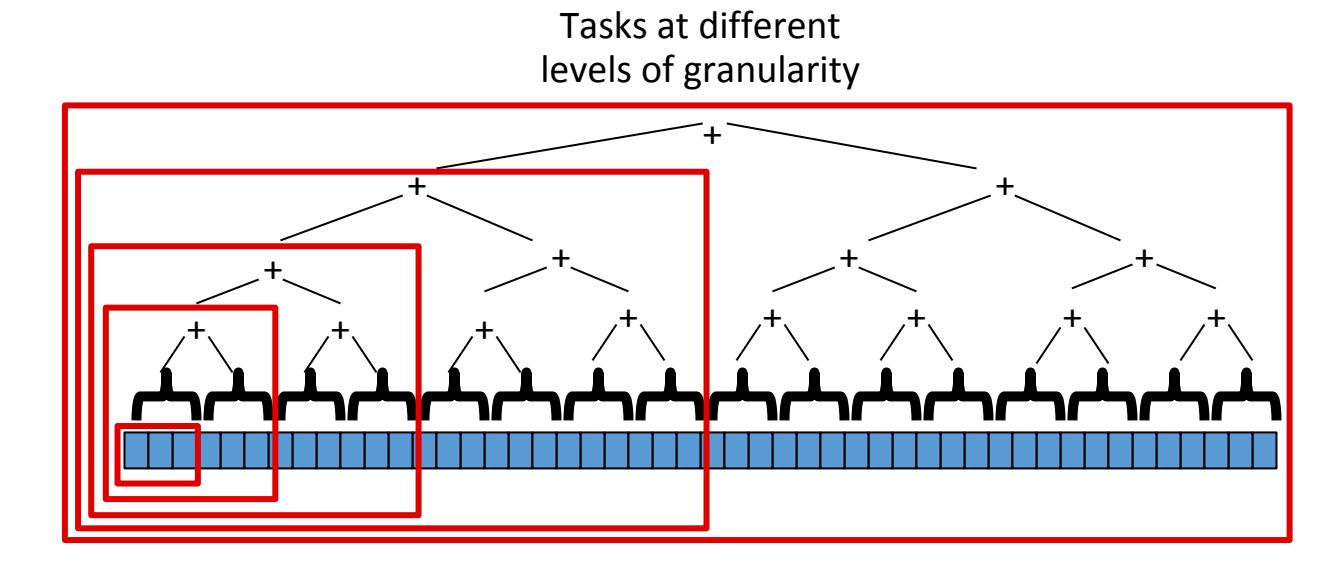

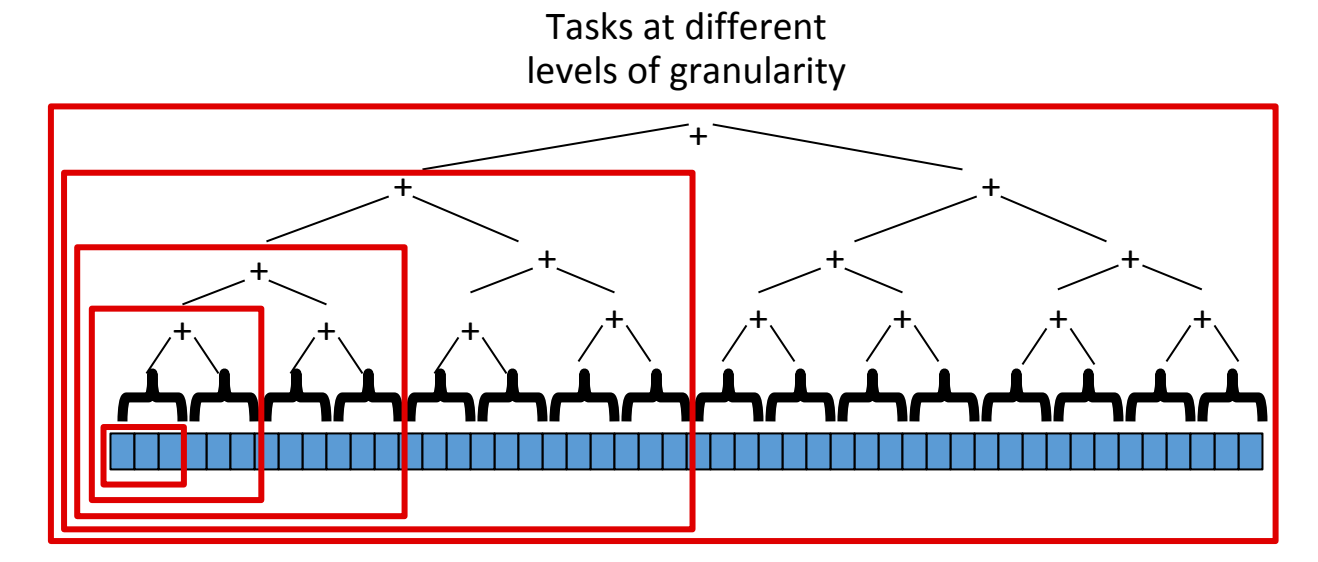

What determines a task?

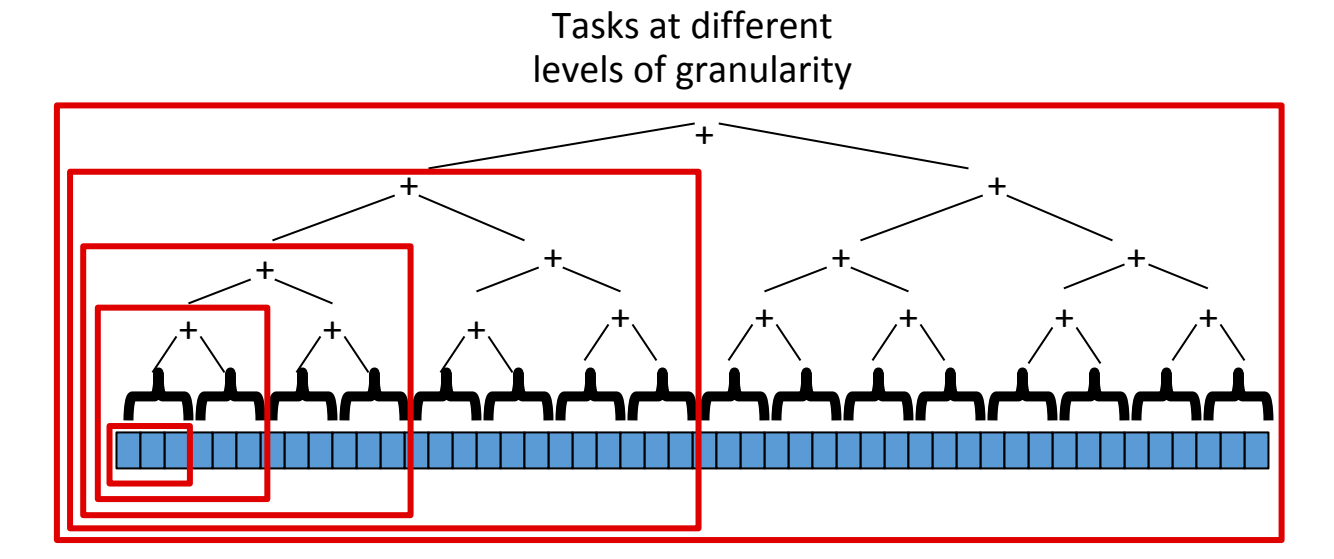

What determines a task? i) input array ii) start index iii) length/end index These are fields we want to store in the task

## Assignment 5

*1. Parallel Search and Count*

Search an array of integers for a certain feature and count integers that have this feature.

- Light workload: count number of non-zero values.
- Heavy workload: count how many integers are prime numbers.

We will study single threaded and multi-threaded implementation of the problem.

- *2. Amdahl's and Gustafson's Law*
- *3. Amdahl's and Gustafson's Law II*
- *4. Task Graph*